## **学認 (Shibboleth認証) による EEE の利用について**

**中部大学附属三浦記念図書館 ej@bliss.chubu.ac.jp**

Ver. 2017.08

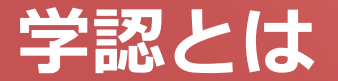

#### ■ 学認(学術認証フェデレーション)

国立情報学研究所と、日本全国の学術機関が Shibboleth技術により、相 互認証連携を行なうために構築された連合体です。

所属機関が学認に参加することにより,利用者は大学の個人認証IDを利用 して,学外から,いろいろなサービスを利用できるようになります。

#### 図書館における学認の活用

学認を利用すると,電子ジャーナルやデータベースなど,学内限定の電子 リソースを学外から利用することができるようになります。また,学認に 対応している電子ジャーナル間は,シングルサインオンでご利用いただけ ます。

ただし,すべての電子ジャーナルやデータベースが,学外から利用できる ようになるわけではありません。契約ジャーナルのみ利用できます。

なお,利用に際しては,それぞれの出版社や機関の規程を遵守して,ご利 用ください。

# **学認による IEEE の利用について (1)**

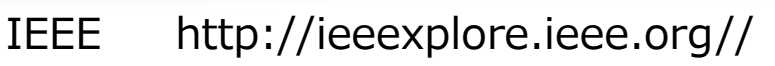

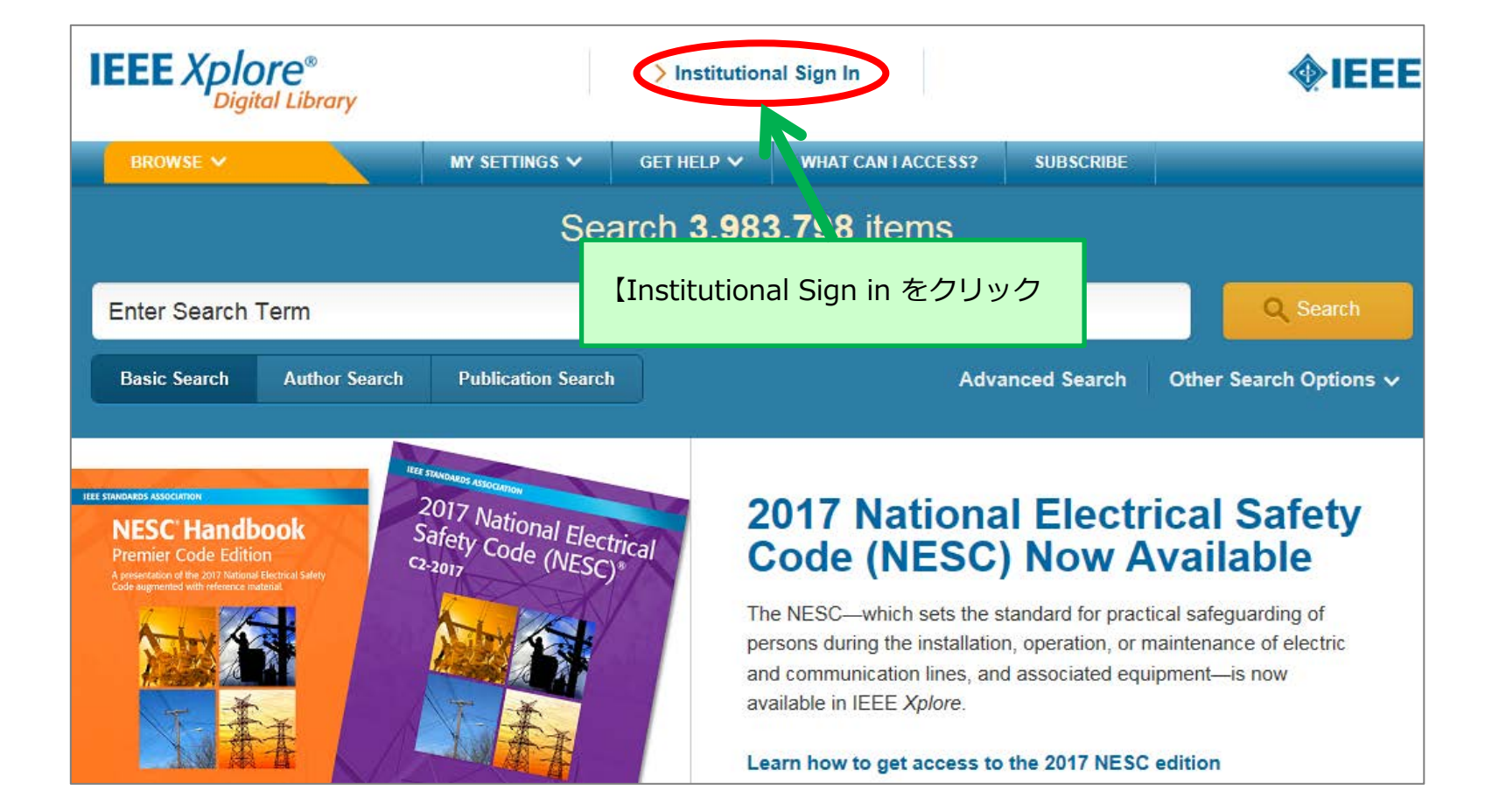

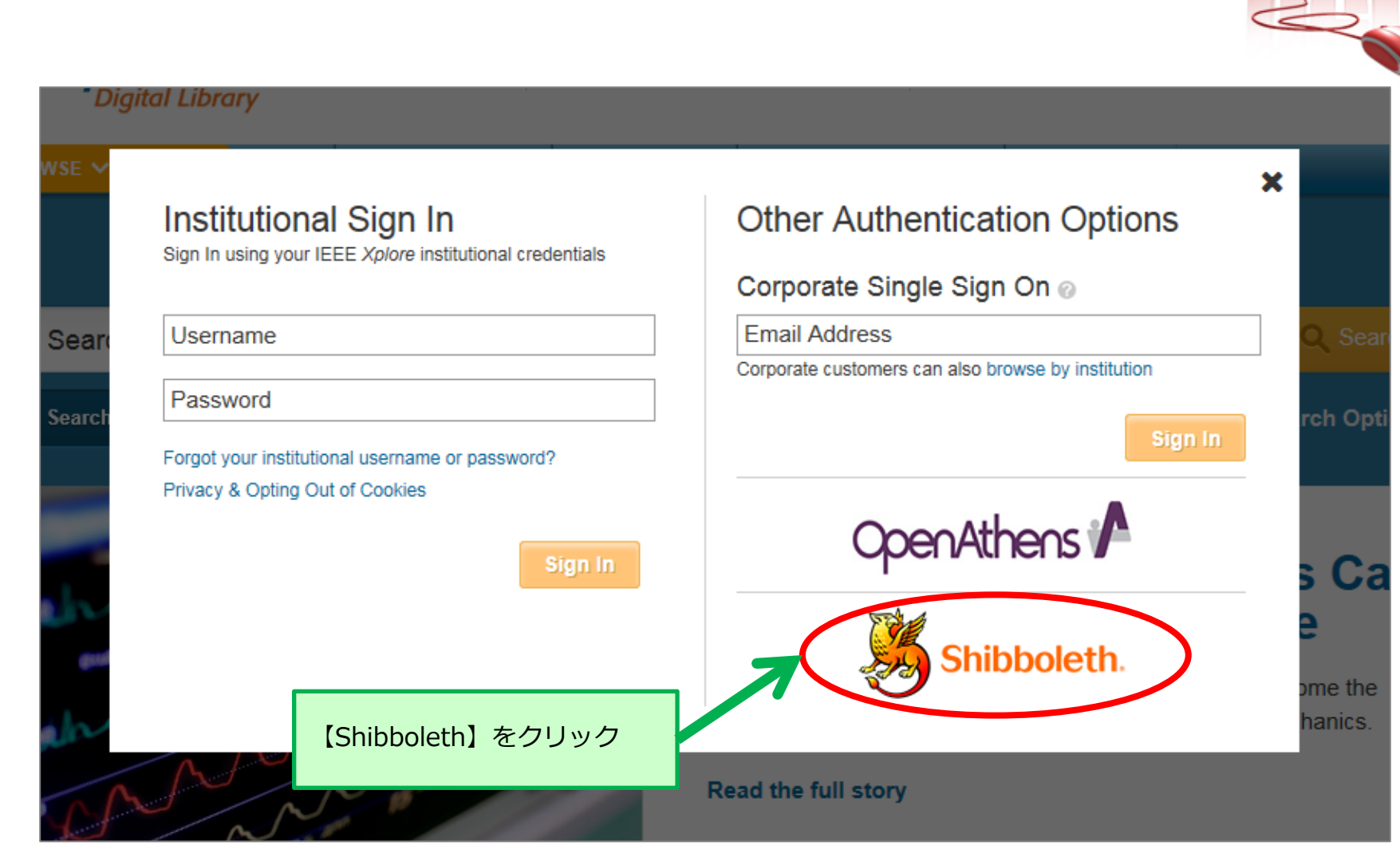

## **学認による IEEE の利用について (2)**

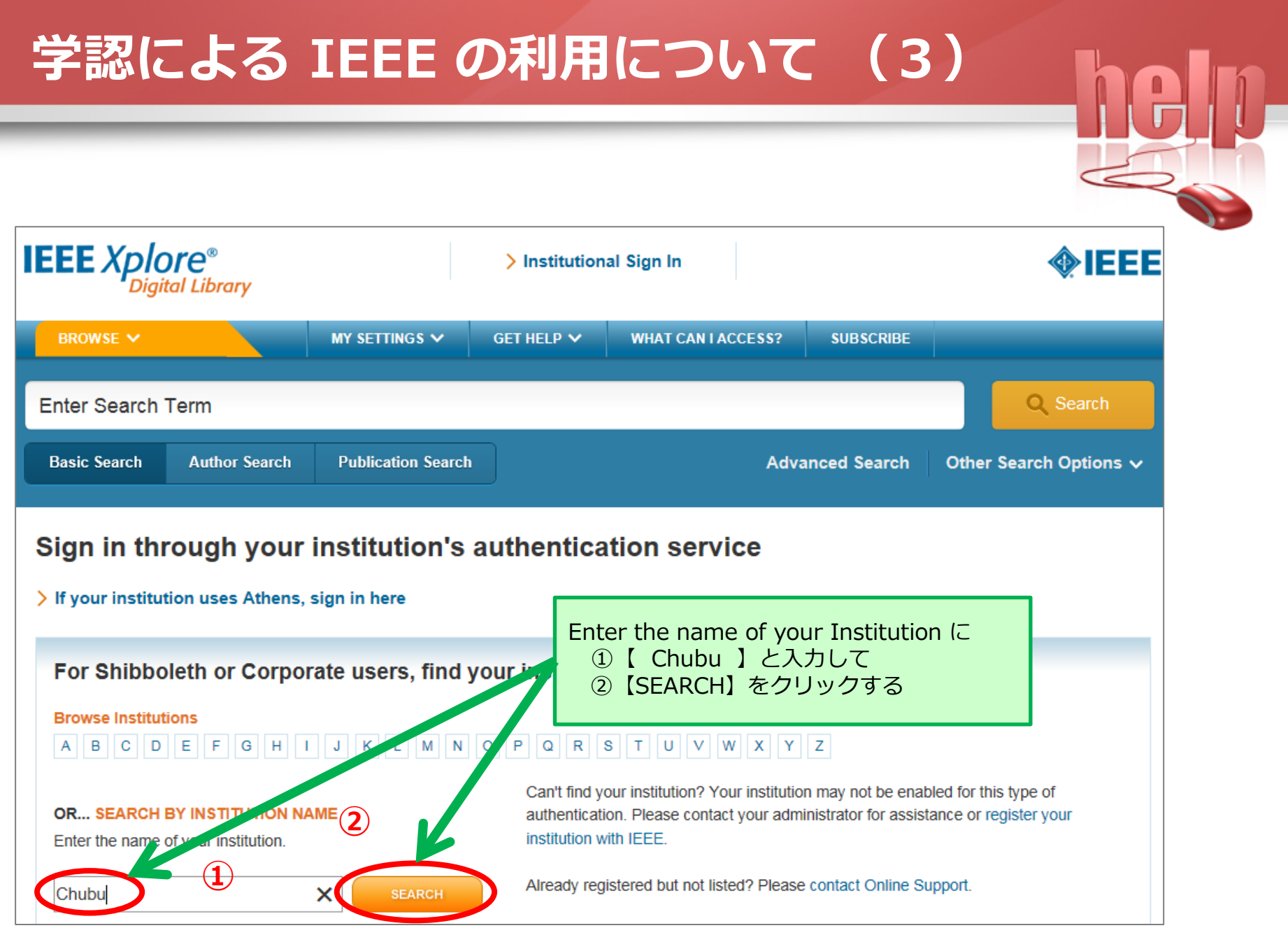

### **学認による IEEE の利用について (4)**

#### For Shibboleth or Corporate users, find your institution's listing below. **Browse Institutions** A B C D E F G H I J K L M N O P Q R S T U V W X Y Z Can't find your institution? Your institution may not be enabled for this type of **OR., SEARCH BY INSTITUTION NAME** authentication. Please contact your administrator for assistance or register your institution with IEEE. Enter the name of your institution. Already registered but not listed? Please contact Online Support. Chubu **SEARCH** Please note: If you want to save searches or use IEEE Xplore alerting services, you still need to register for an IEEE Account. Learn more about Athens and Shibboleth. **1 Results Returned in Chubu** 【 Chubu University 】を選択。 **Chubu University**

#### > If your institution uses Athens, sign in here

Sign in through your institution's authentication service

6

### **学認による IEEE の利用について (5)**

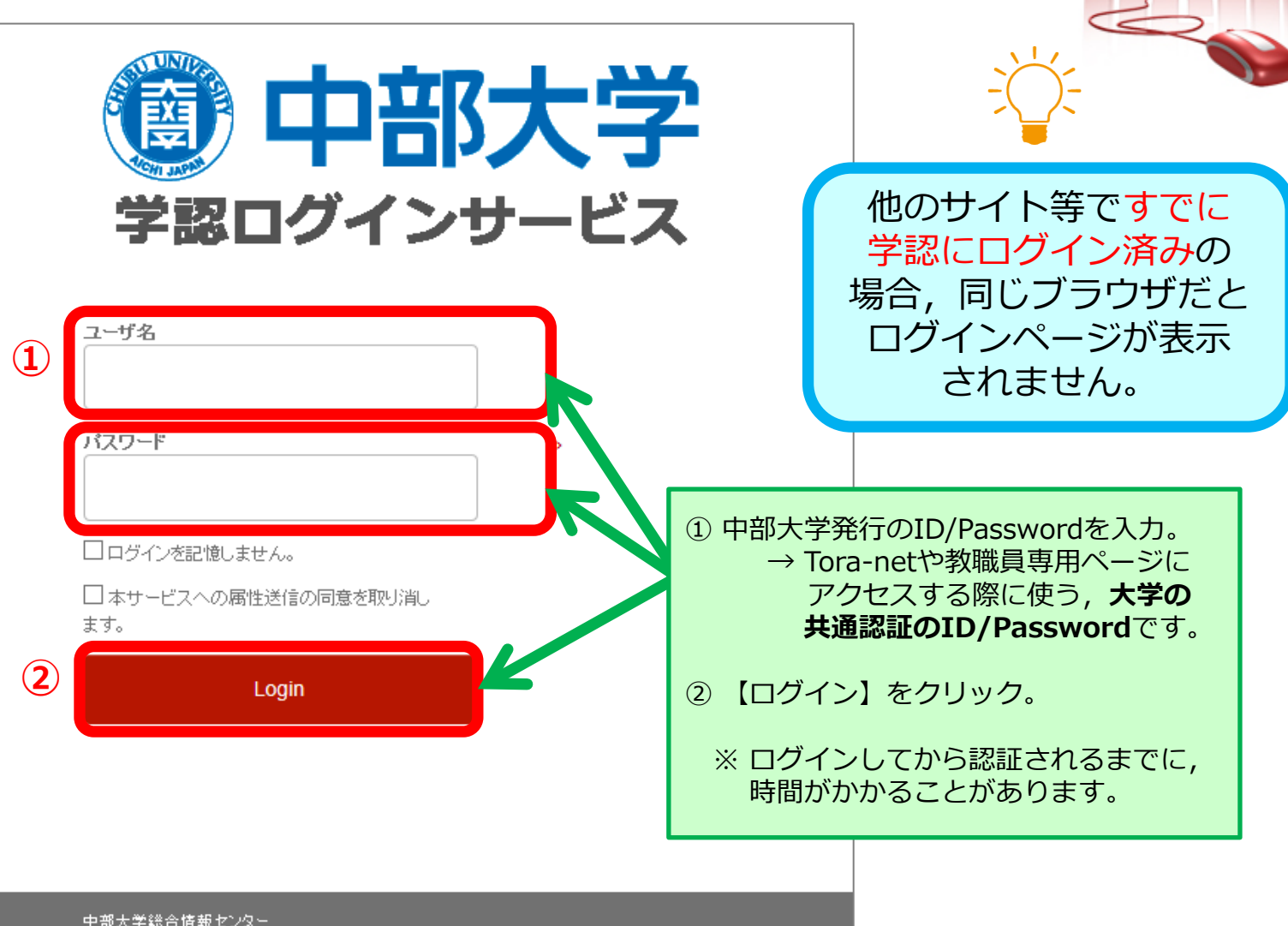

**The** 

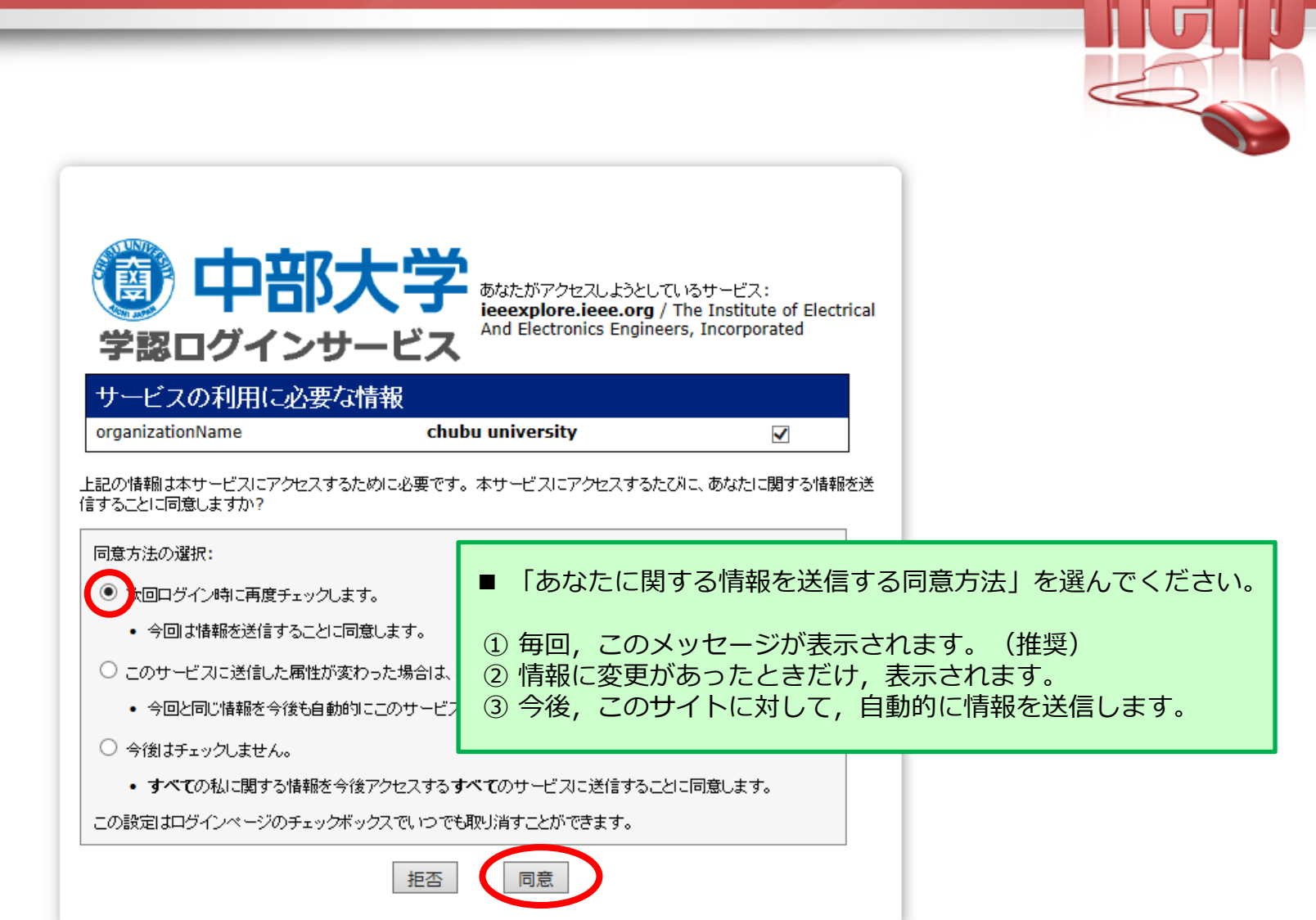

# **学認による IEEE の利用について (6)**

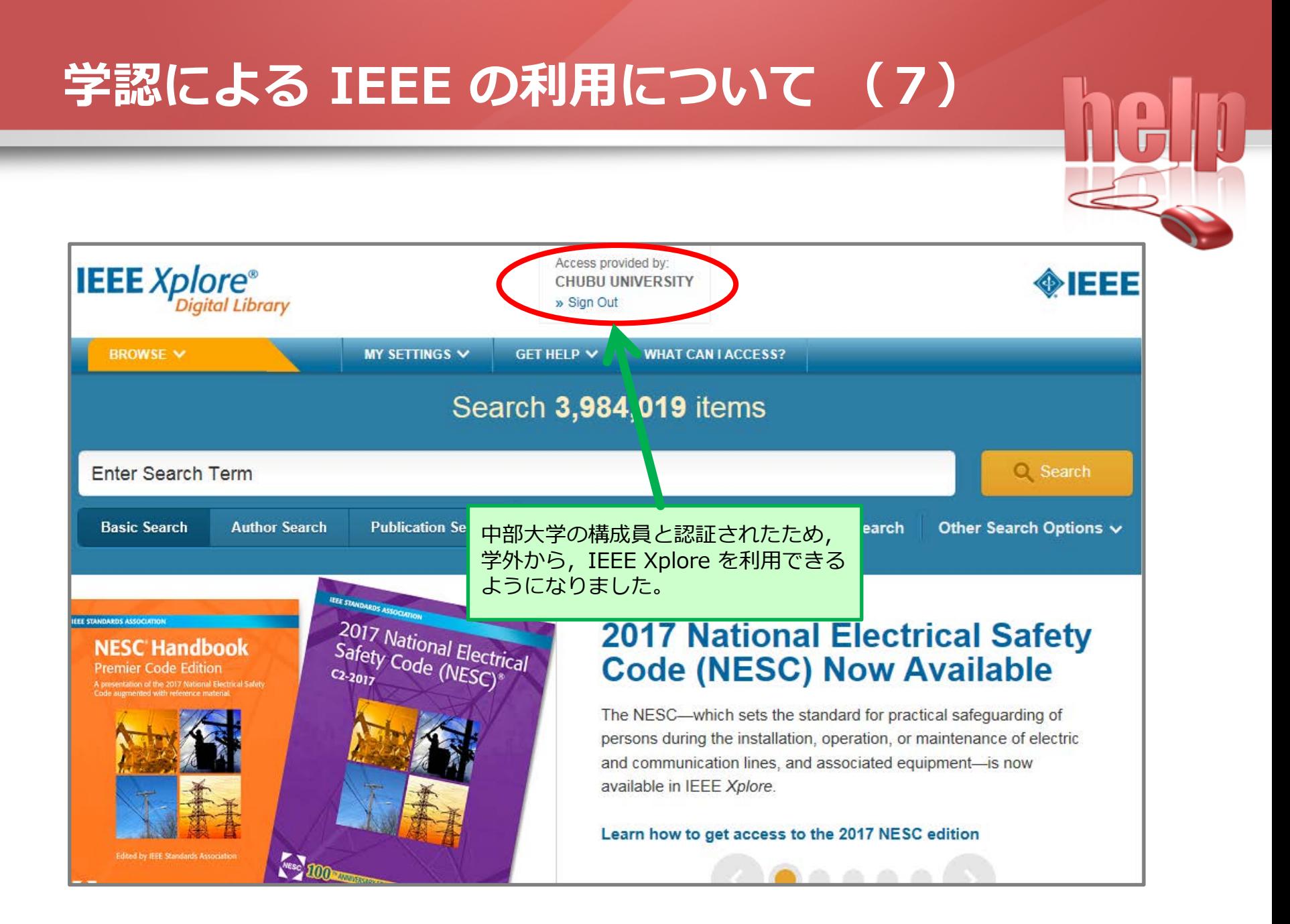